# **w.c.s. - Bug #24245**

# **crash sur log de l'info sur un statut inconnu**

03 juin 2018 11:20 - Frédéric Péters

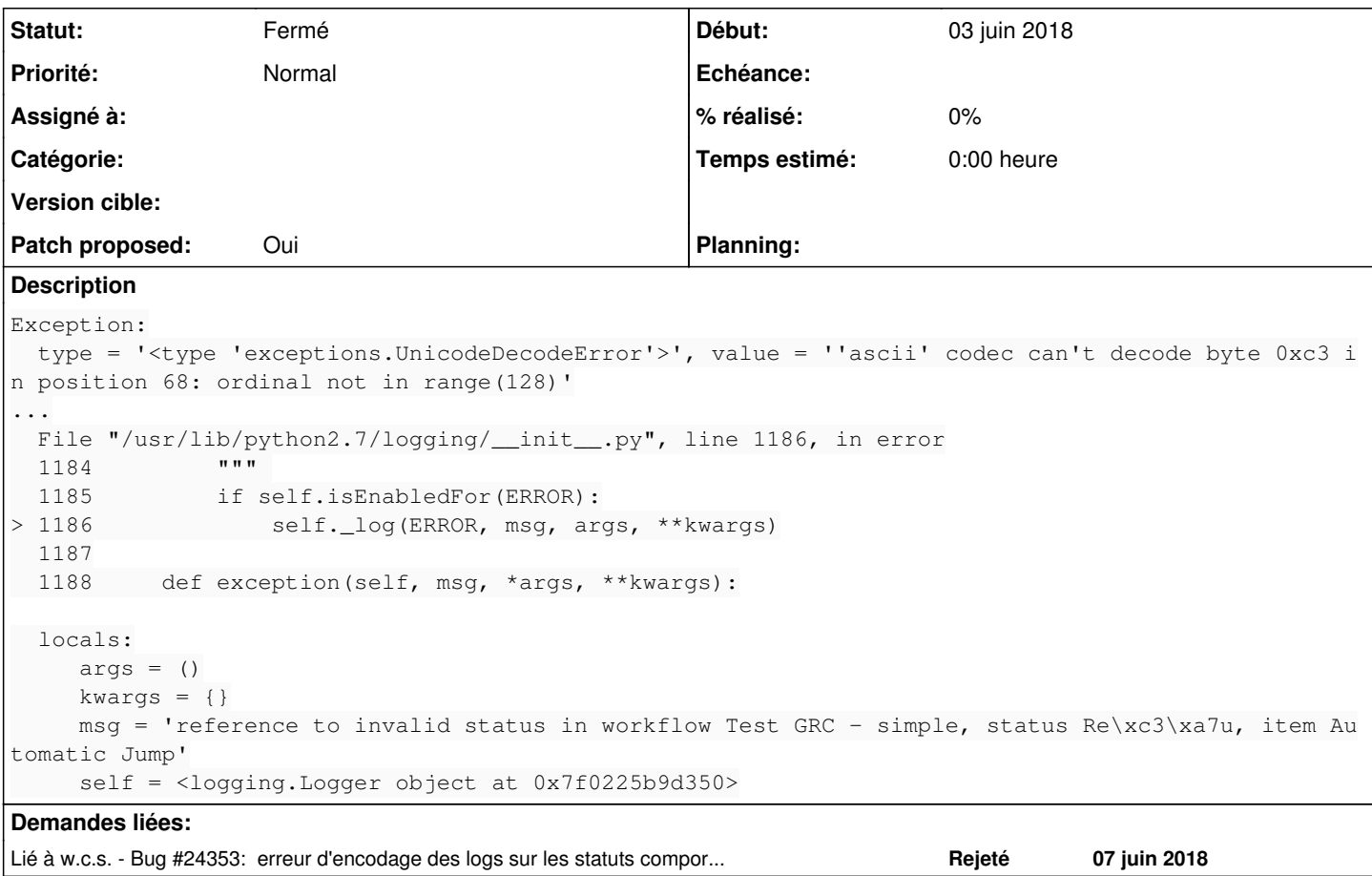

### **Révisions associées**

## **Révision 635e309d - 06 juin 2018 14:33 - Thomas Noël**

use repr on logging invalid status (#24245)

#### **Historique**

#### **#1 - 03 juin 2018 11:23 - Frédéric Péters**

En fait, ici, il y a je pense surtout que la partie logging de django n'étant pas utilisée, il faudrait un LOGGING = {} dans la config. (j'ai tapé ça dans le settings.d/ de auquo-test pour voir).

### **#3 - 06 juin 2018 11:09 - Frédéric Péters**

*- Fichier 0001-debian-disable-django-logging-as-it-s-too-sensitive-.patch ajouté*

*- Statut changé de Nouveau à En cours*

*- Patch proposed changé de Non à Oui*

Du coup, (?)

#### **#4 - 06 juin 2018 11:39 - Emmanuel Cazenave**

*- Fichier 0001-avoid-string-interpolation-in-logger-call-24245.patch ajouté*

Pas testé, mais on pourrait essayer ça d'abord (si j'en crois [https://www.simonmweber.com/2014/11/24/python-logging-traps.html\)](https://www.simonmweber.com/2014/11/24/python-logging-traps.html).

### **#5 - 06 juin 2018 11:57 - Frédéric Péters**

A priori ça décalerait juste le moment du crash. Et taper du %r n'est pas une solution non plus je trouve.

Si on veut travailler à utiliser l'infra de logging de Django, très bien, mais pour le moment ce n'est pas le cas et avoir un LOGGING non vide est

trompeur.

## **#6 - 06 juin 2018 12:16 - Emmanuel Cazenave**

Frédéric Péters a écrit :

A priori ça décalerait juste le moment du crash.

Juste pour info, l'exception serait attrapée proprement je crois <https://docs.python.org/3/howto/logging.html#exceptions-raised-during-logging>

Mais après avoir fait un journalctl -u wcs.service , je vois que c'est le quasi néant en record provenant de l'application, donc autant désactiver.

Donc ack pour le tien.

Et à la réflexion je comprends pas pourquoi ça plante si bas dans la stack, donc ma remarque "l'exception serait attrapée proprement" est peut-être fumeuse. Bref j'y comprends plus rien.

#### **#8 - 06 juin 2018 13:46 - Thomas Noël**

Bien que LOGGING={} sur wcs.test, on y reçoit encore ces traces. Le problème doit être ailleurs.

La trace un peu plus complète :

```
Exception:
   type = '<type 'exceptions.UnicodeDecodeError'>', value = ''ascii' codec can't decode byte 0xc3 in position 4
1: ordinal
not in range(128)'
Stack trace (most recent call first):
   File "/usr/lib/python2.7/dist-packages/django/utils/log.py", line 115, in emit
      113             subject = '%s: %s' % (
     114                 record.levelname,
 >  115                 record.getMessage()
     116             )
     117             request = None
  locals:
          record = <logging.LogRecord object at 0x7fce50068710>
          request = <WSGIRequest: GET '/backoffice/workflows/13/'>
       self = <django.utils.log.AdminEmailHandler object at 0x7fce62c50790>
File "/usr/lib/python2.7/logging/__init__.py", line 759, in handle
     757                 self.emit(record)
   758 finally:
>  759                 self.release()
     760         return rv
   761
  locals:
         record = <logging.LogRecord object at 0x7fce50068710>
    rv = 1     self = <django.utils.log.AdminEmailHandler object at 0x7fce62c50790>
File "/usr/lib/python2.7/logging/__init__.py", line 1329, in callHandlers
 1327 found = found + 1
   1328                 if record.levelno >= hdlr.level:
> 1329                     hdlr.handle(record)
    1330             if not c.propagate:
   1331                 c = None    #break out
   locals:
         c = <logging.RootLogger object at 0x7fce660b1e90>
     found = 3     hdlr = <django.utils.log.AdminEmailHandler object at 0x7fce62c50790>
         record = <logging.LogRecord object at 0x7fce50068710>
          self = <logging.Logger object at 0x7fce584b08d0>
  File "/usr/lib/python2.7/logging/_init__.py", line 1289, in handle
    1287         """ 
   1288         if (not self.disabled) and self.filter(record):
> 1289             self.callHandlers(record)
   1290
 1291      def addHandler(self, hdlr):
```

```
  locals:
         record = <logging.LogRecord object at 0x7fce50068710>
    self = <logging.Logger object at 0x7fce584b08d0>
 File "/usr/lib/python2.7/logging/ init .py", line 1279, in log
 1277 exc_info = sys.exc_info()
 1278                        record = self.makeRecord(self.name, level, fn, lno, msg, args, exc_info, func, extra)
> 1279         self.handle(record)
   1280
 1281      def handle(self, record):
   locals:
    args = ()     exc_info = None
    extra = None     fn = '/usr/lib/python2.7/dist-packages/wcs/workflows.py'
         func = 'get_target_status'
    level = 40     lno = 1733
         msg = 'reference to invalid status in workflow R\xc3\xa9seau accueil - Contact, status En couple, item Au
tomatic
Jump'
         record = <logging.LogRecord object at 0x7fce50068710>
    self = <logging.Logger object at 0x7fce584b08d0>
  File "/usr/lib/python2.7/logging/__init__.py", line 1186, in error
   1184         """ 
    1185         if self.isEnabledFor(ERROR):
> 1186             self._log(ERROR, msg, args, **kwargs)
   1187
  1188     def exception(self, msg, *args, **kwargs):
   locals:
    args = ()kwargs = \{\}     msg = 'reference to invalid status in workflow R\xc3\xa9seau accueil - Contact, status En couple, item Au
tomatic
Jump'
   self = <logging.Logger object at 0x7fce584b08d0>
  File "/usr/lib/python2.7/dist-packages/wcs/workflows.py", line 1733, in get_target_status
   1731                                     self.parent.parent.name,
 1732 self.parent.name,
> 1733                                     self.description))
   1734         return targets
  1735
...
```
## **#9 - 06 juin 2018 13:48 - Frédéric Péters**

Regarder ce que fait Django en cas de LOGGING = {}, du coup, puis changer les choses pour arriver à écrire un LOGGING qui dise que non non rien.

### **#11 - 06 juin 2018 14:20 - Thomas Noël**

*- Fichier 0001-logs-use-instead-of-24245.patch ajouté*

et en fait, faut pas logguer avec error(msg % ...) mais avec error(msg, ...) et ça passe (testé vite sur<https://dev.entrouvert.org/issues/24312>)

Si ok, sans doute que le message de commit peut être moins moche.

#### **#12 - 06 juin 2018 14:21 - Frédéric Péters**

Ça passe parce que ça loggue pas ?

#### **#13 - 06 juin 2018 14:26 - Thomas Noël**

Frédéric Péters a écrit :

Ça passe parce que ça loggue pas ?

Et m\*rde... effectivement. Honte. Finalement, je ne comprends rien non plus. Bien que honteux, je laisse mon sale hack en recette parce que le crashe gène aussi #24313 :/

## **#15 - 06 juin 2018 14:30 - Frédéric Péters**

J'écrivais :

Et taper du %r n'est pas une solution non plus je trouve.

Mais comme zéro envie d'attendre, go pour le %r :/

## **#16 - 06 juin 2018 14:34 - Thomas Noël**

*- Fichier 0001-use-repr-on-logging-invalid-status-24245.patch ajouté*

genre, ça ?

### **#17 - 06 juin 2018 14:50 - Frédéric Péters**

yep.

#### **#18 - 06 juin 2018 16:22 - Thomas Noël**

*- Statut changé de En cours à Résolu (à déployer)*

```
commit 635e309d41eaf246ebb918ecd975ad665d62e2e0
Author: Thomas NOEL <tnoel@entrouvert.com>
Date:   Wed Jun 6 14:33:38 2018 +0200
```
use repr on logging invalid status (#24245)

Et je retire les LOGGING={} des wcs/settings.d

## **#19 - 06 juin 2018 17:29 - Thomas Noël**

hotfixé sur recette (prod pas impactée, [#23894](https://dev.entrouvert.org/issues/23894) n'y est pas encore)

#### **#20 - 07 juin 2018 15:41 - Frédéric Péters**

*- Lié à Bug #24353: erreur d'encodage des logs sur les statuts comportant des accents ajouté*

## **#21 - 23 décembre 2018 14:39 - Frédéric Péters**

*- Statut changé de Résolu (à déployer) à Solution déployée*

### **Fichiers**

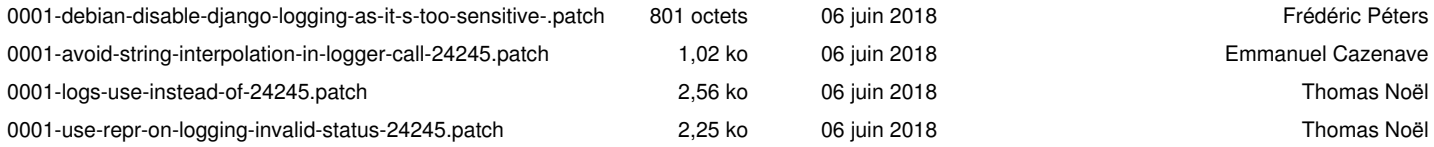